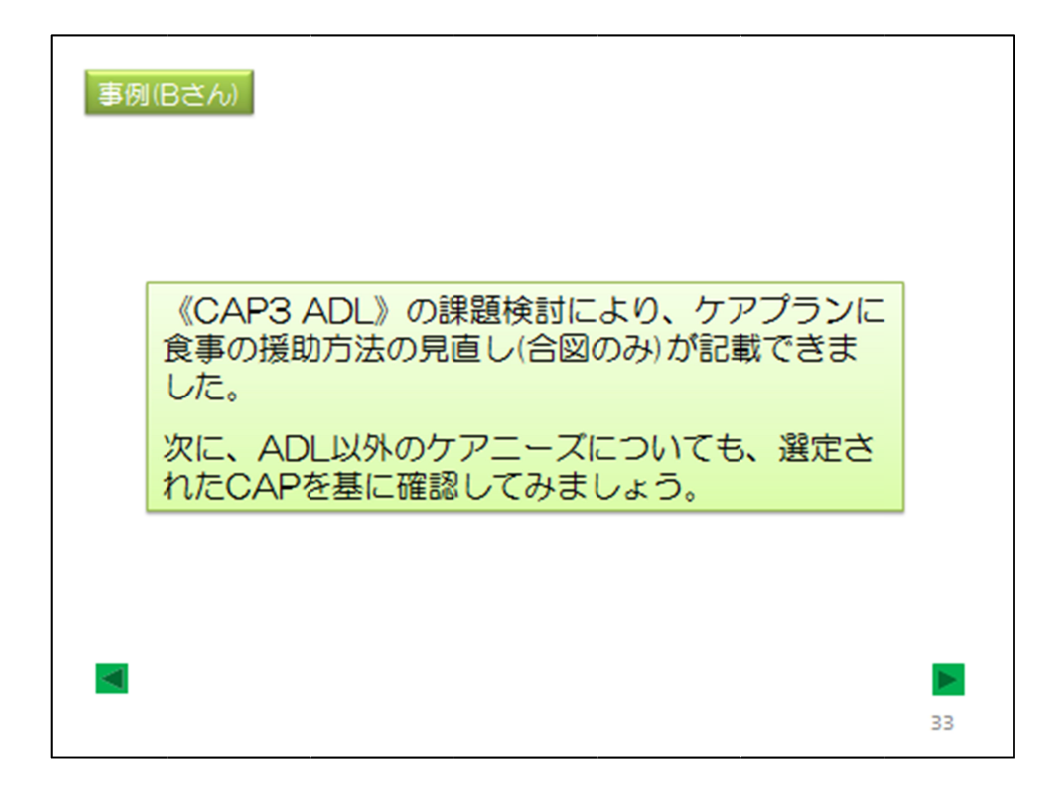

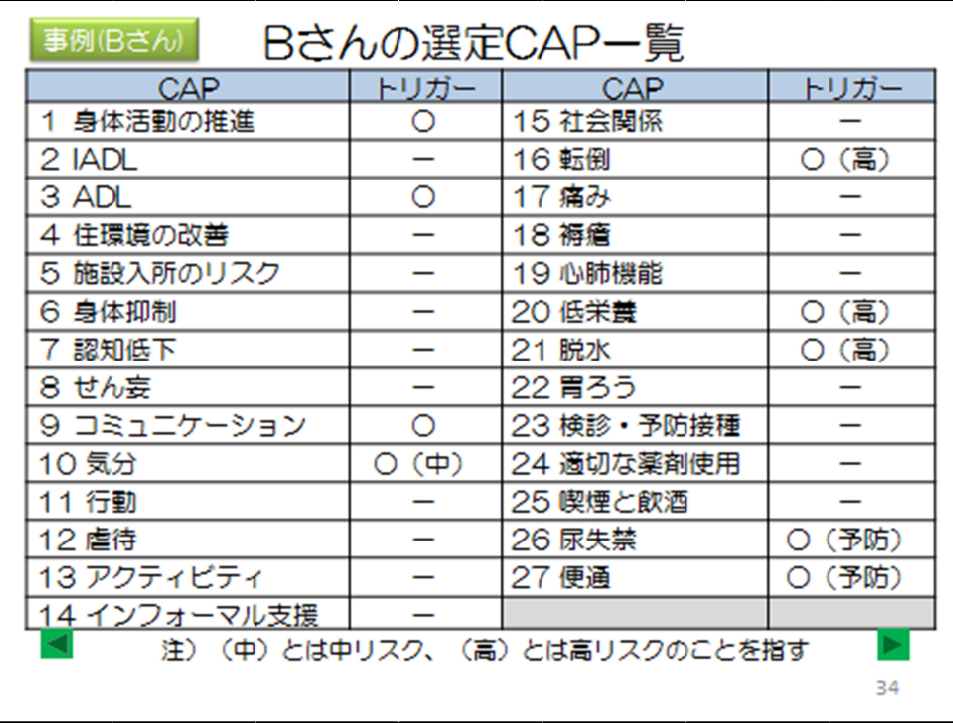

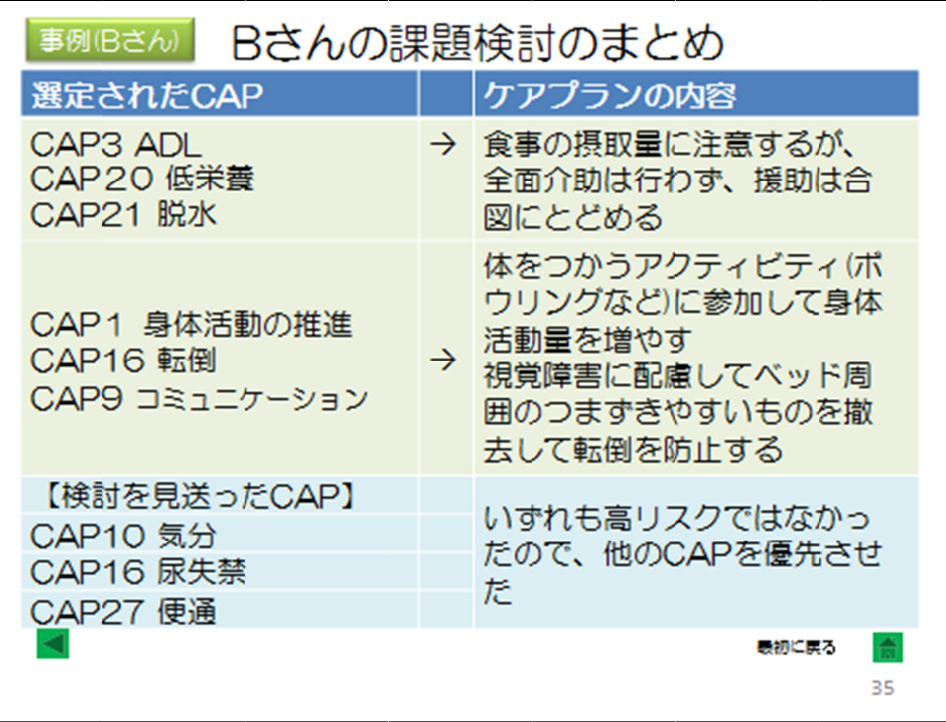

QI

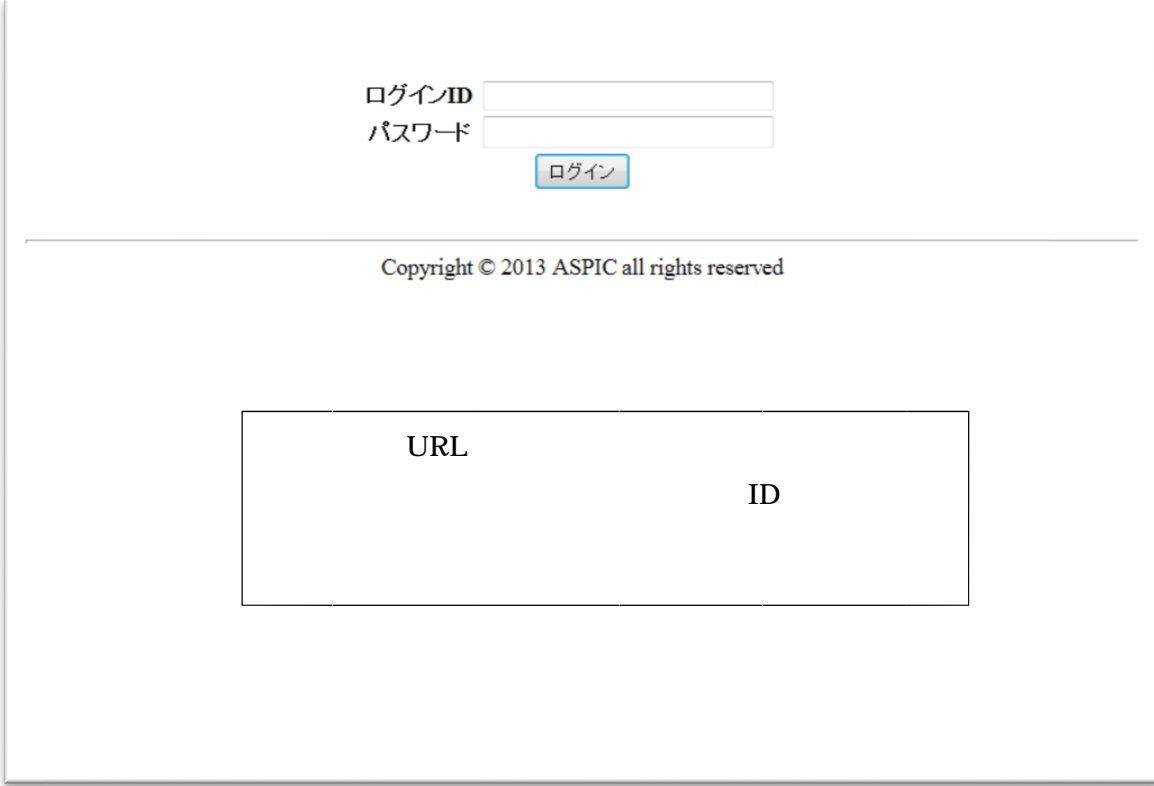

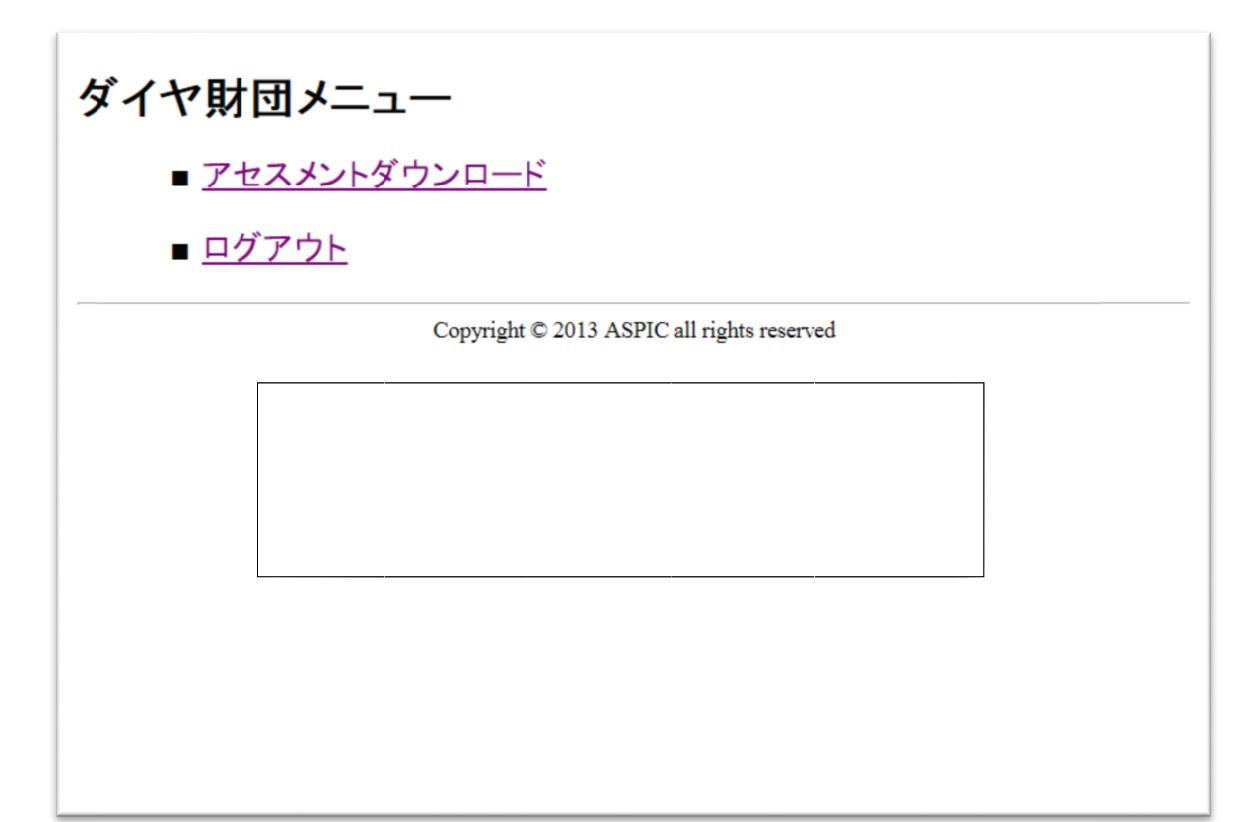

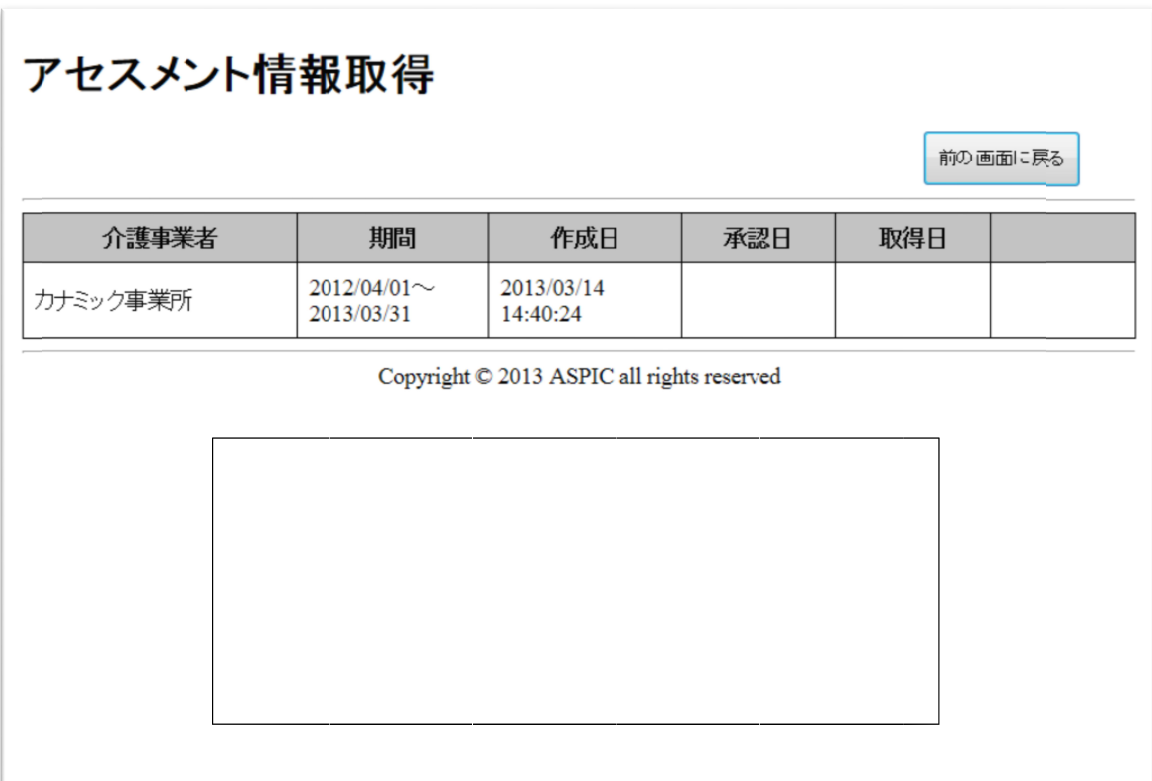

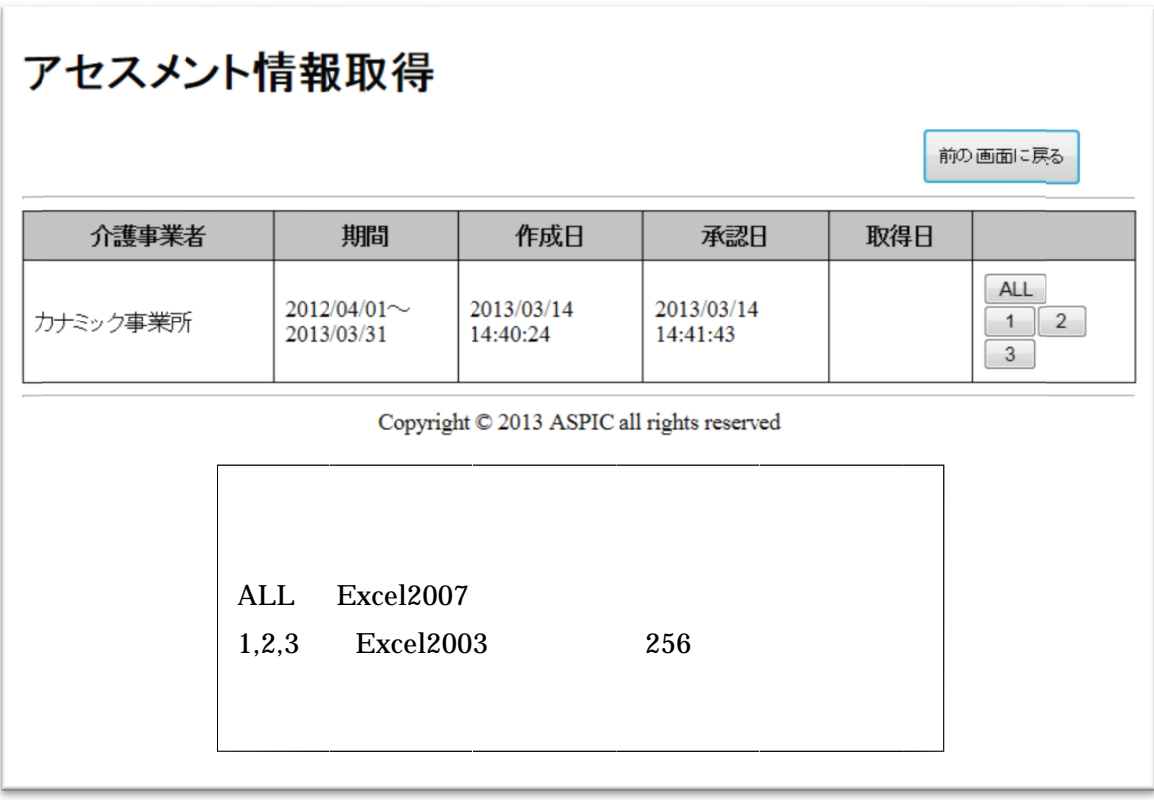

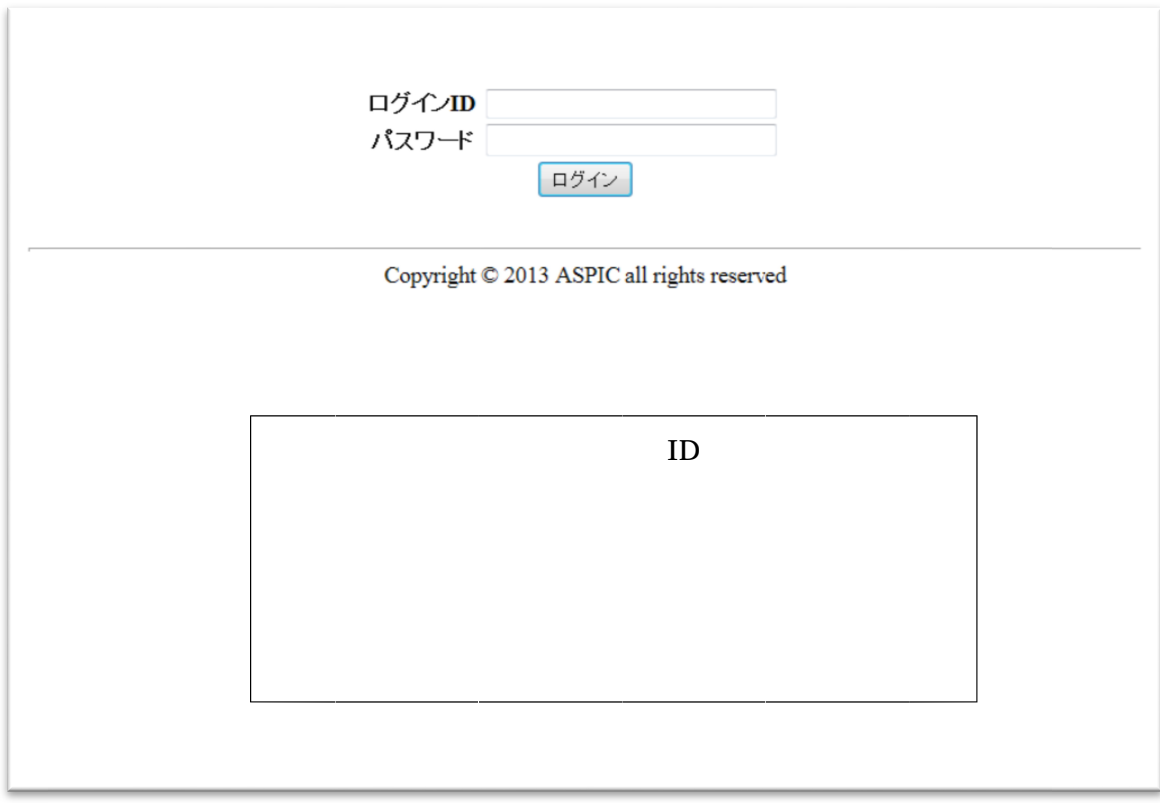

 $QI$ 

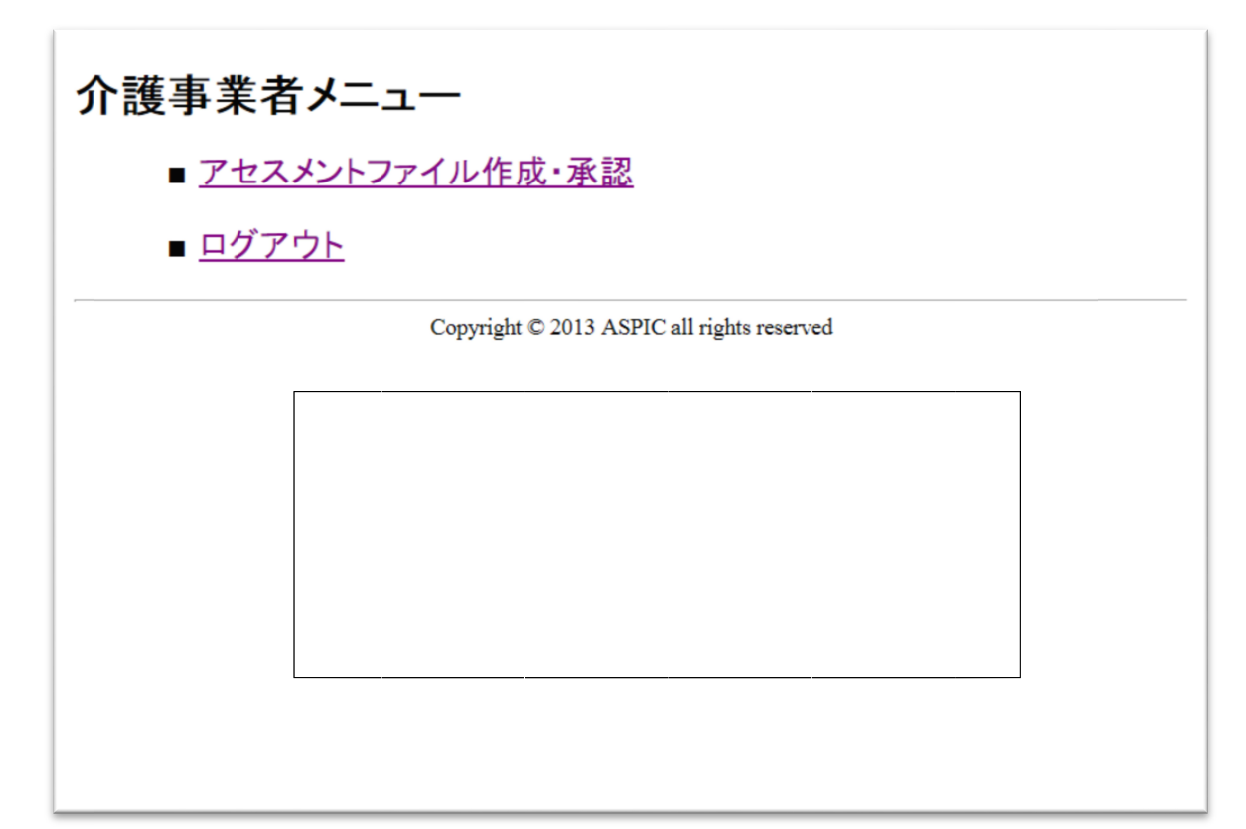

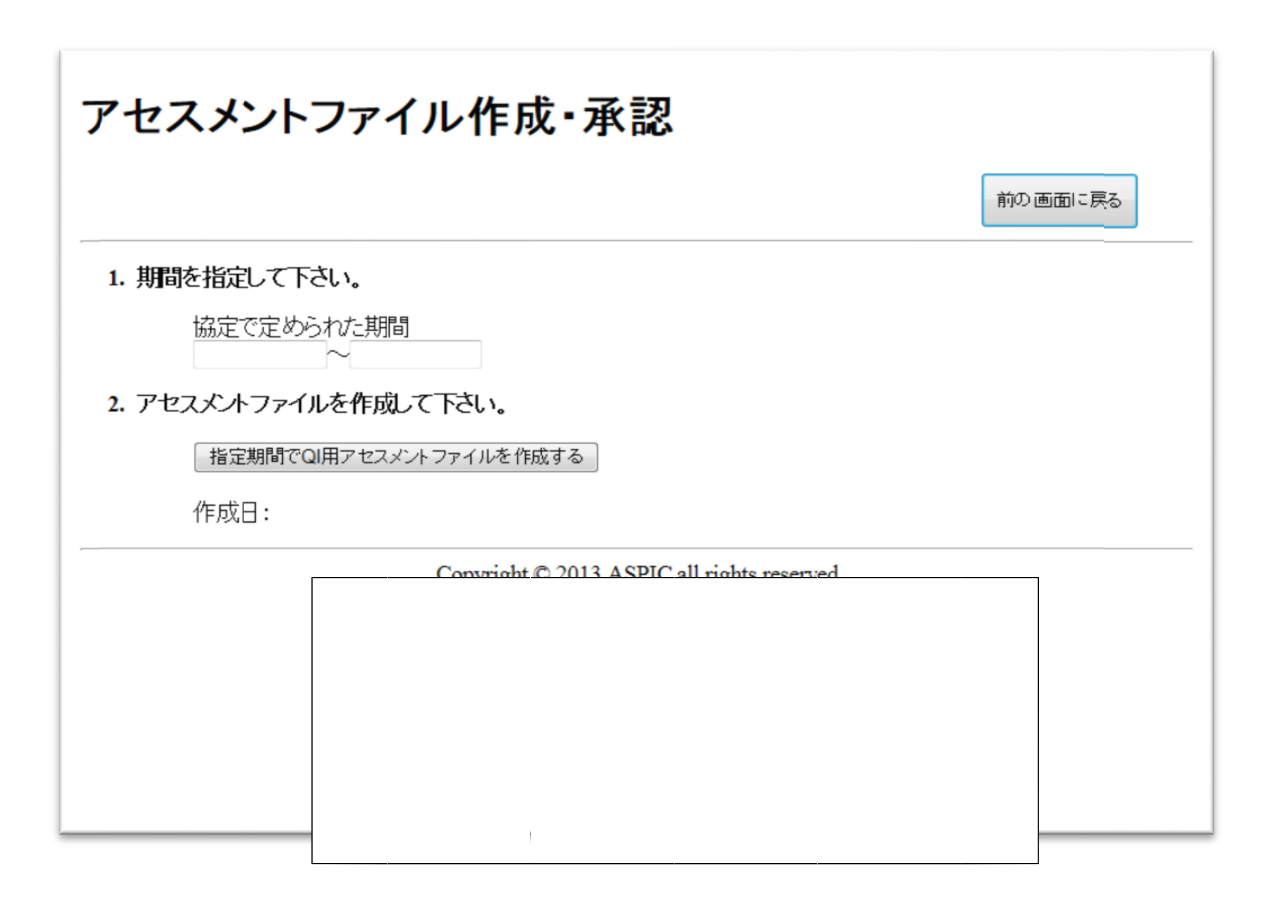

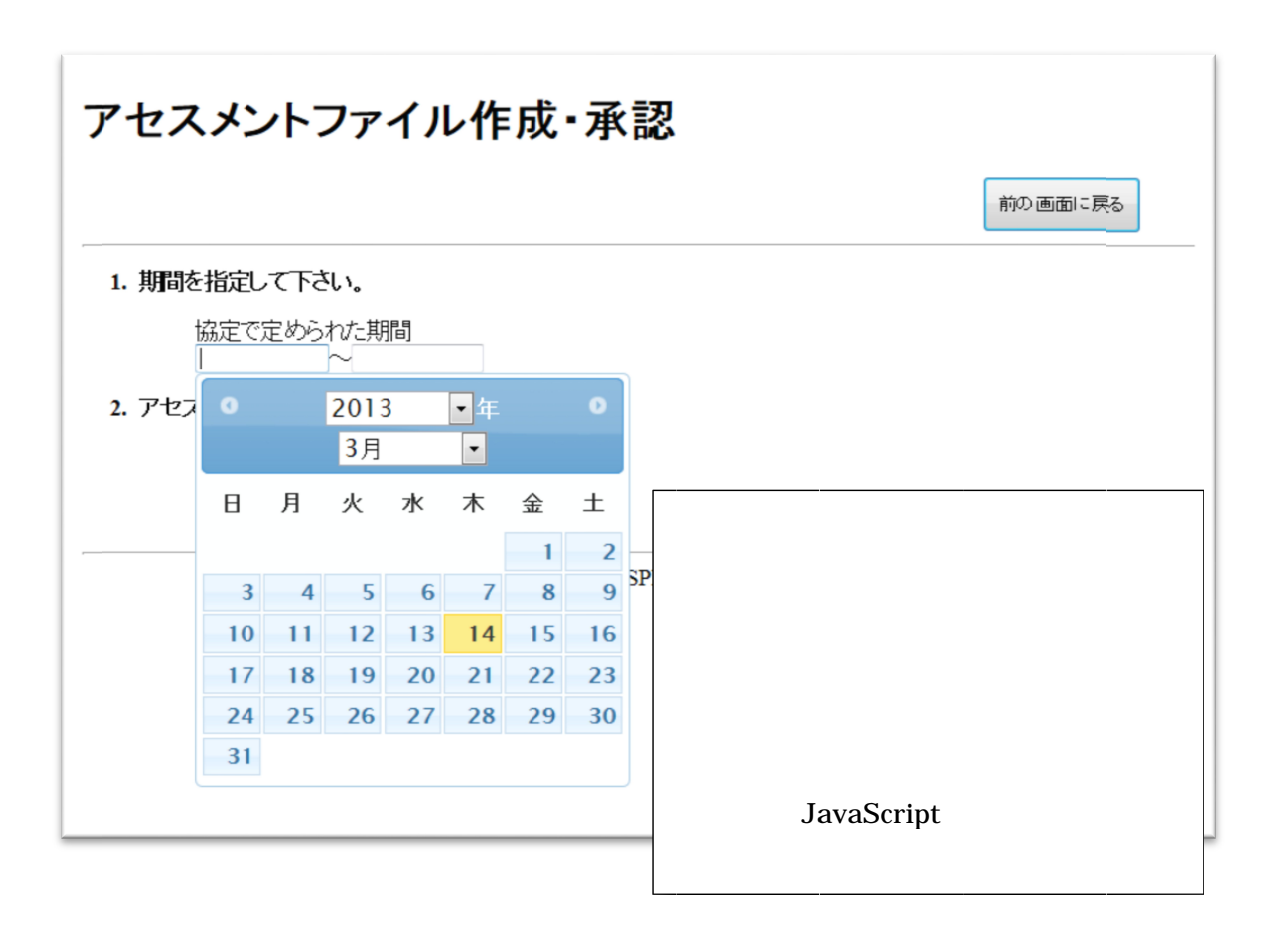

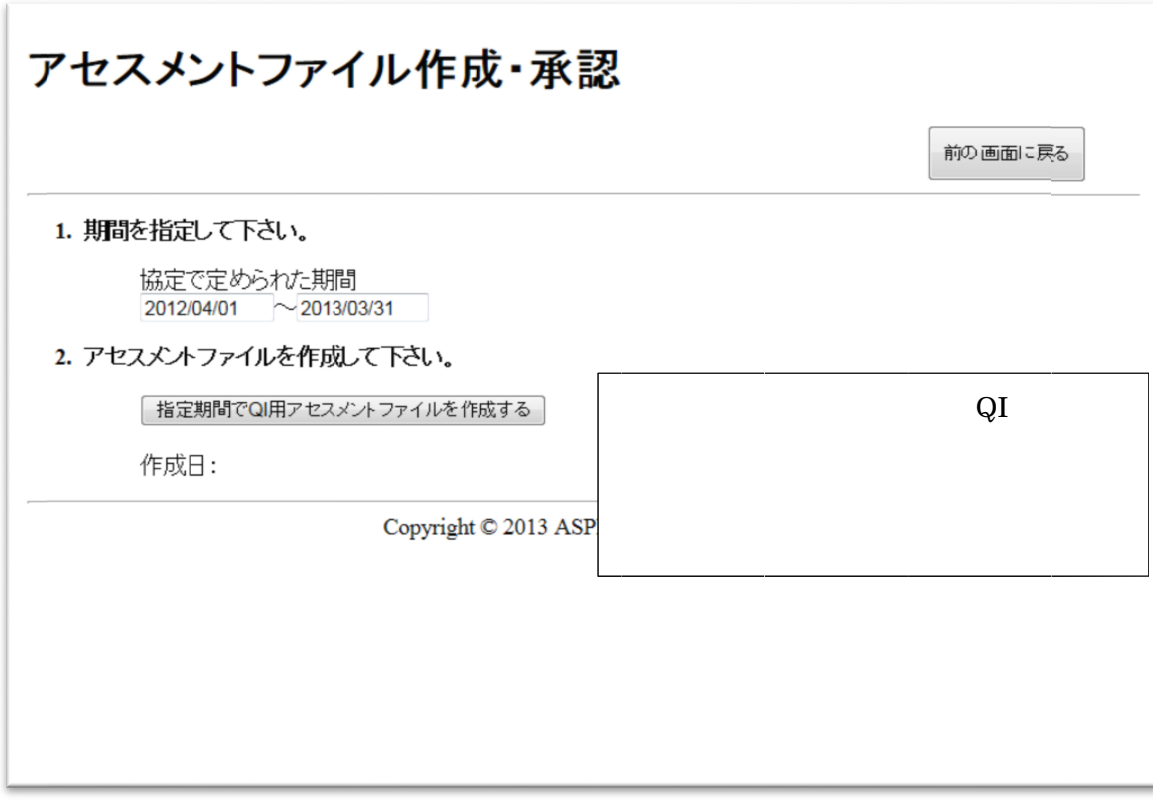

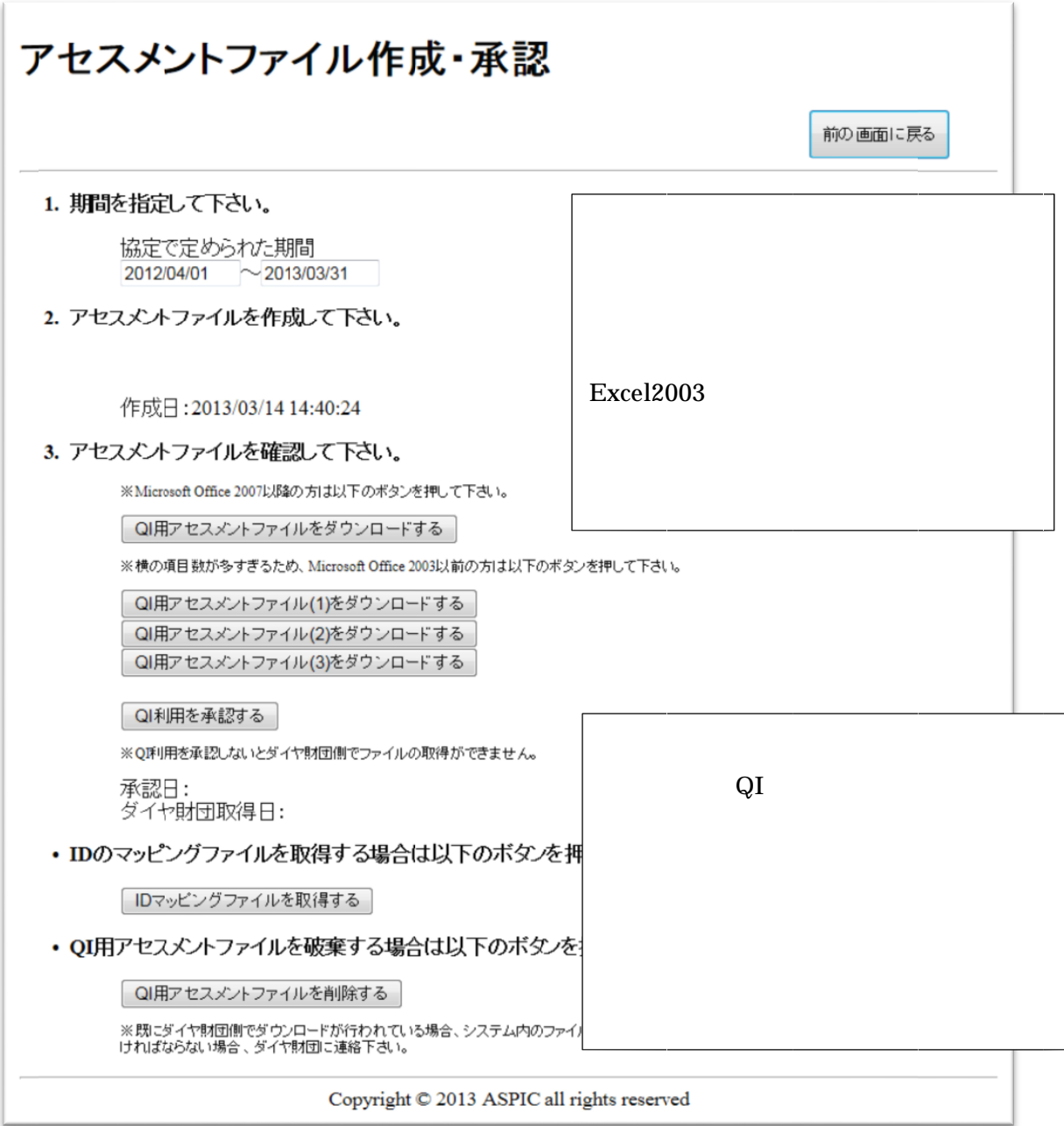

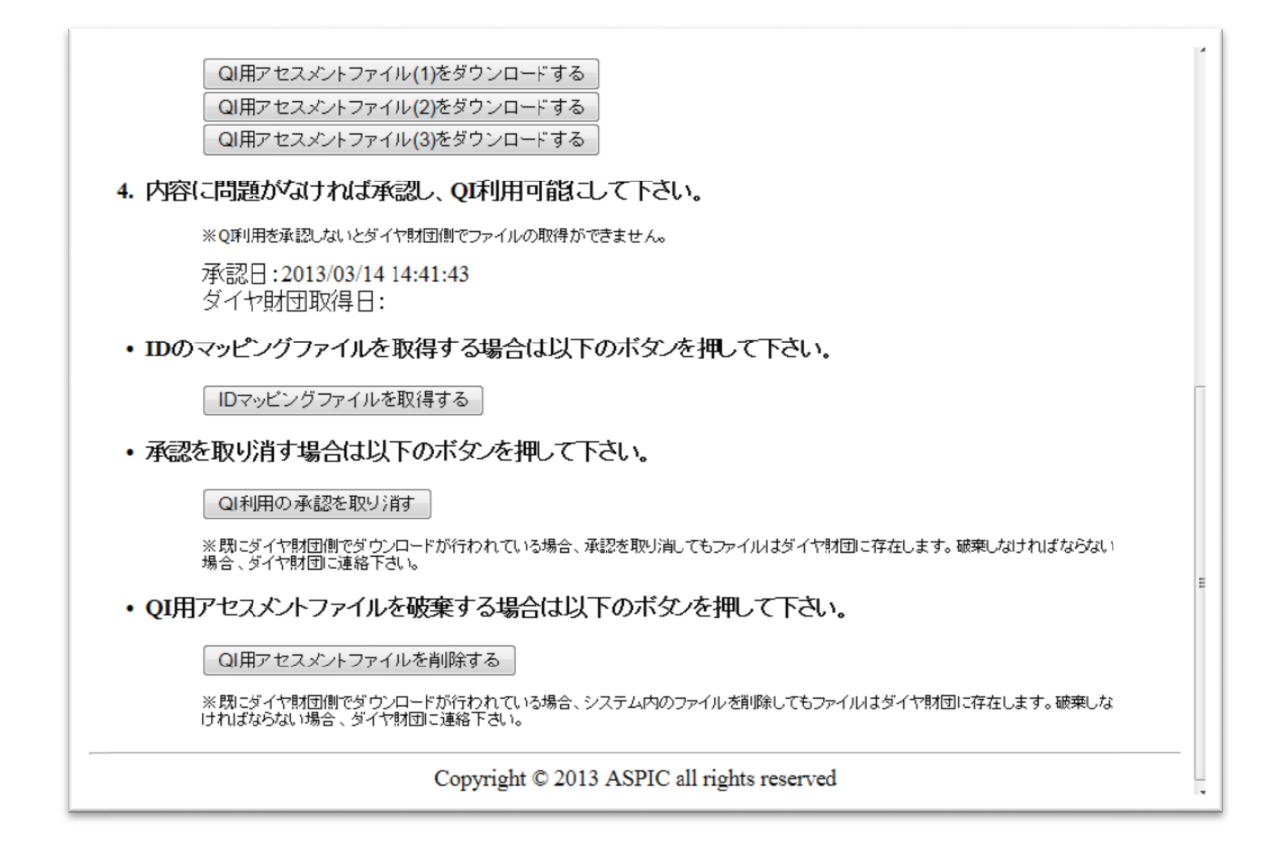